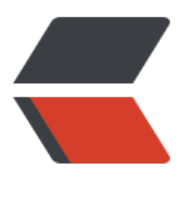

链滴

## Unity [协程](https://ld246.com)和帧率

作者: xu365082218

- 原文链接:https://ld246.com/article/1515430996892
- 来源网站: [链滴](https://ld246.com/member/xu365082218)
- 许可协议:[署名-相同方式共享 4.0 国际 \(CC BY-SA 4.0\)](https://ld246.com/article/1515430996892)

最近用协程做一些事,发现协程运行频率受到帧率影响,打个比方,一个用协程实现的进度条,在同 vsync为一倍的时候为 60帧/s,这个进度条可能会更快的完成工作

而开2倍同步时,这个进度条明显的慢了下来,而当不开vsync时,这个进度条会更快。

我知道这个取决与在协程里是否使用yield return 0等待下一帧继续运行,关键是下一帧发生在什么 候,如果设置的帧数很低,可能用协程处理相同的工作需要更多时间

这个问题是最近研究帧率这个玩意的时候,发现的,还发觉一些游戏,在帧率不同的时候,表现有很 不一样, 甚至有的在一些帧率下会存在bug

帧率个人认为是一个非常麻烦的问题,一般来说,有二种情况,一种是运行帧率大于设计帧率,一种 运行帧率小于设计帧率

当运行帧率大于设计帧率时,比如机器以60FPS运行 而动画设计为30FPS,这时可以确认的是机器能 的动动画,,机器的2帧等于动画的一帧。这样机器跑1秒,动画也跑1秒,机器跑60次update,而动 可以通过在每2个关键帧之间做插值获得更平滑的效果

当运行帧率小于设计帧率时, 比如机器以30FPS运行, 动画设计为60FPS 1S数据60帧, 这时, 机器 秒运行30次update,而要显示60帧动画,这是不可能实现的,所以这时候一般来说,是发生了跳帧 即有一半的帧,没有显示出来。

现在当我遇见情况2时,我会累计播放时间,当累计播放时间超过1/60时候,我会做一个无限循环, 要这个累计时间超过1/60时,就直接播放下一帧 然后累计时间减去1/60。这样一个update就会对应 个1/60帧,代码示例

static float fps =  $1.0$ f /  $30.0$ f;

void Update()

{

playedTime += Time.deltaTime;

```
while (playedTime >= fps / speed)
```
{

PlayNextFrame();

playedTime -= fps /speed;

```
speed = getAnimationSpeed();
```
}

}

speed是动画播放速度,比如speed变化为2时,原本播放一帧需要1/30,改变速度后每一帧就为1/6 ,那么同样的playedTime就能跨越更多帧

而当speed变化为0.5时, 那么帧率变化为1/15,也就是需要更多的时间跨越一帧, 这样无论update的 隔为多久,都没关系,但是事实上,只有运行帧率足够多的时候,动画才不会跳帧。

speed不可以为0

还不知道unity自带的动画系统怎么处理这些情况的,假设某些帧被跳过,那么帧上的事件还会执行 ,如果还会,那么说明他的跳帧也是通过累计处理的,也就是实际上每次update里,他都会进行一 列帧的播放,每一个经过的帧都会处理到

在处理播放流星.net版本的角色骨骼动画和特效时,遇见很多类似帧率的问题,类似,特效与动作不 拍,往往是动作已经播放了,特效慢了,或者特效快了,总之跟帧率有关系的,只要运行帧率稍微低 点,那么动画和特效就很难合拍

很伪脑筋。乙前做的时候,一直没考虑运行半台的帧率问题,现仕看米,需要把动作和特效仕IOS上跑 0FPS时调整合拍。